## **Comparison of meetings and webinars at UZH**

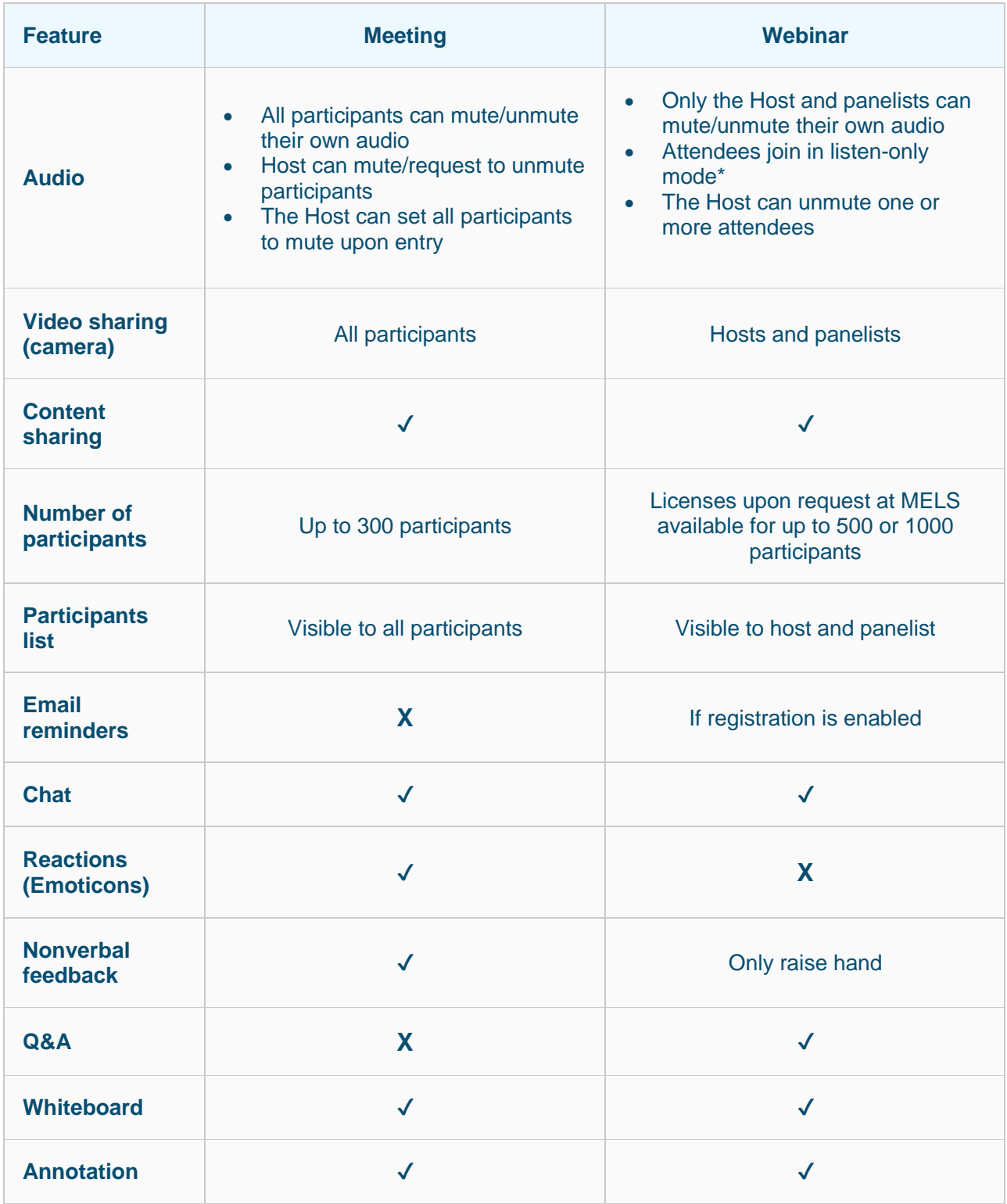

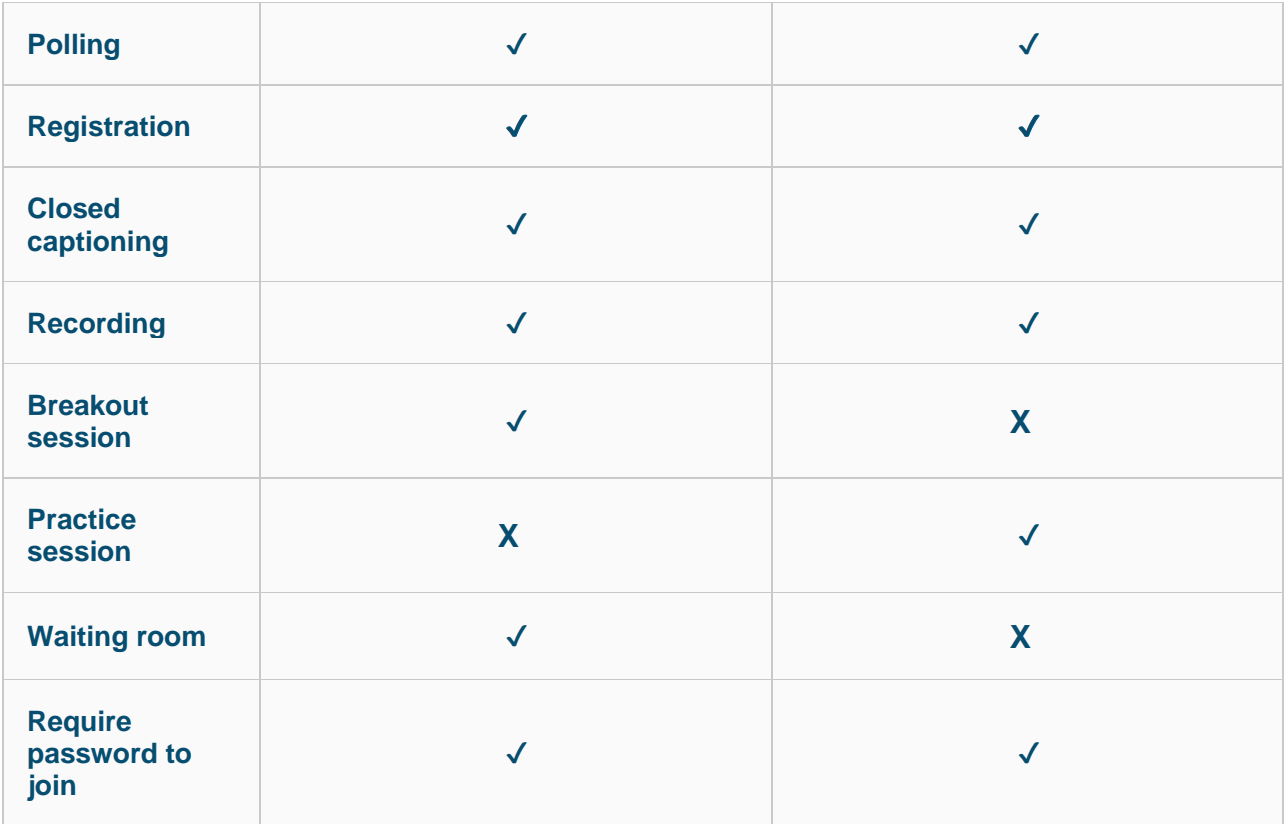

\***Note**: If the host or co-host enables **Allow to talk** for an attendee, they will be able to enable their microphone as well as mute and unmute themselves.